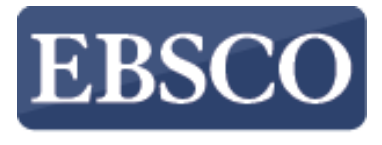

**INFORMATION SERVICES** 

## Navodila

# Branje in prenos e-knjig v aplikaciji EBSCO Mobile App (Android ali iOS)

connect.ebsco.com

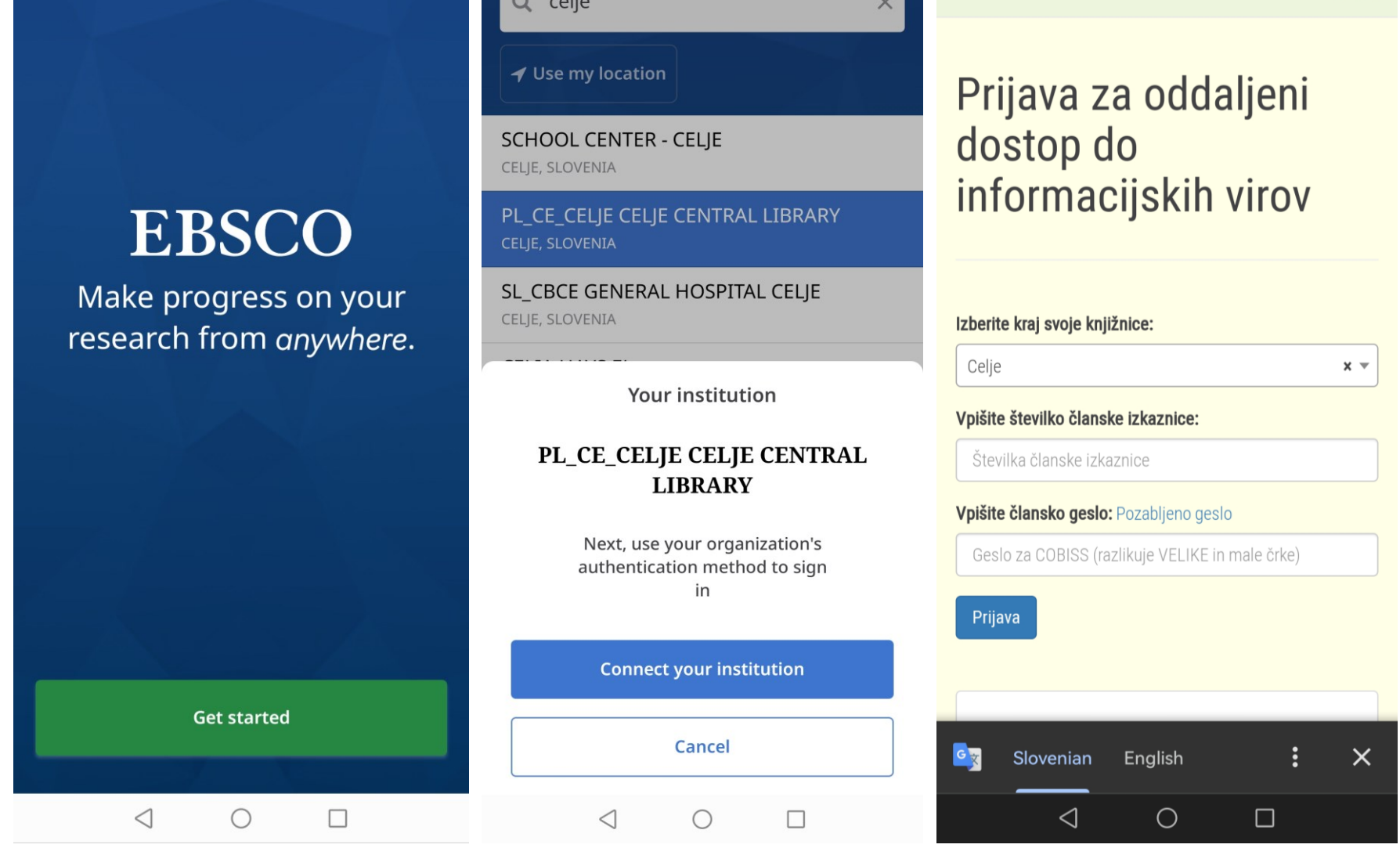

**Find your institution** 

 $\left\langle \right\rangle$ 

 $\mathbf{r}$ 

 $rac{N}{N}$ 

 $\times$ 

login.eviri.ook.sik.si

ODDALJENI DOSTOP

Aplikacijo Ebsco Mobile App si prenesete na svojo napravo (Android ali iOS) ter se vpišete s številko izkaznice in geslom.

### Recently viewed

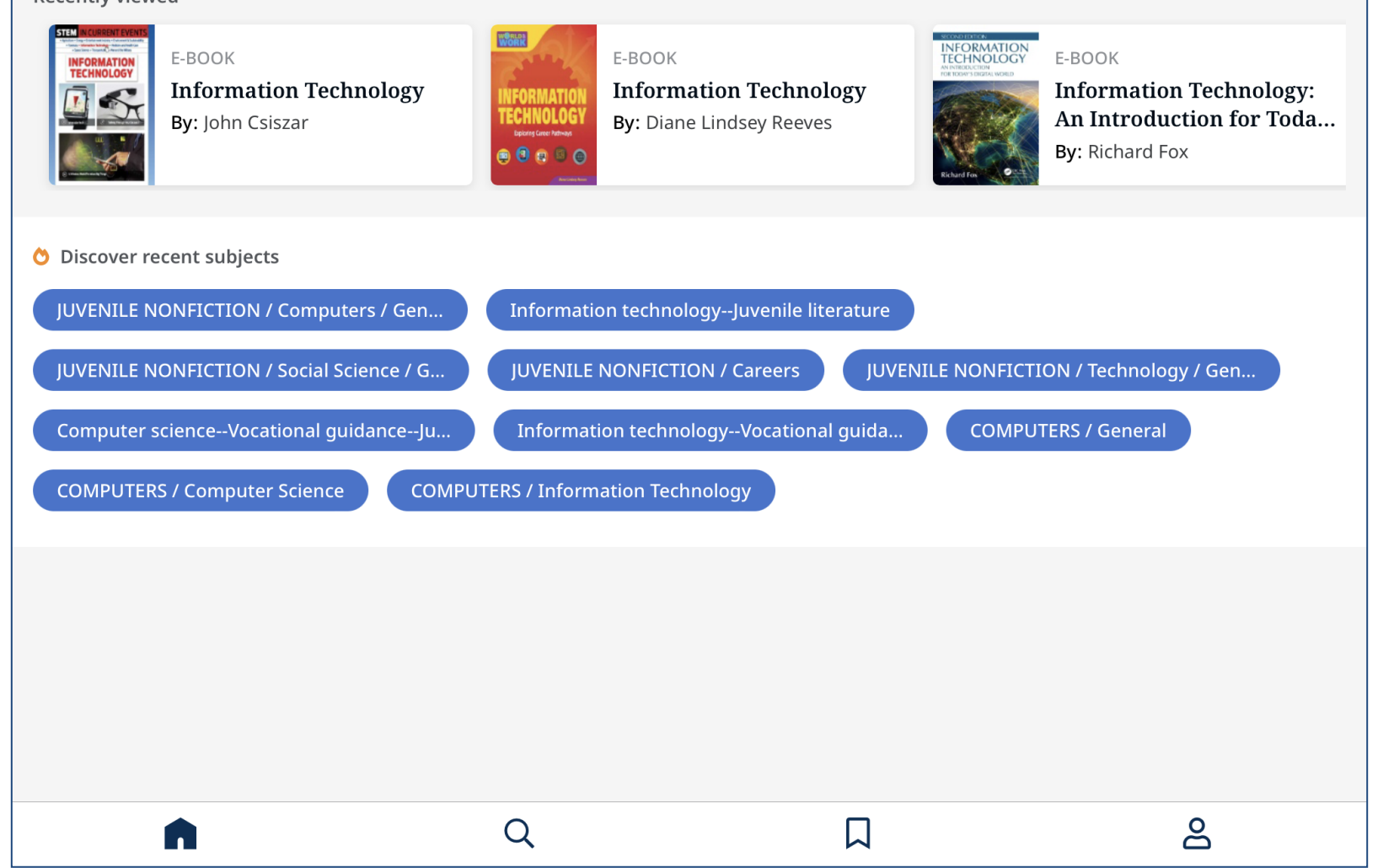

Mobilna aplikacija EBSCO Mobile App omogoča uporabnikom knjižnice enostaven način za prenos in branje naslovov iz zbirk e-knjig EBSCO. Poleg tega vam aplikacija omogoča prenos e-knjig in njihovo branje v aplikaciji, ne da bi potrebovali Adobe ID ali aplikacijo Adobe Digital Editions.

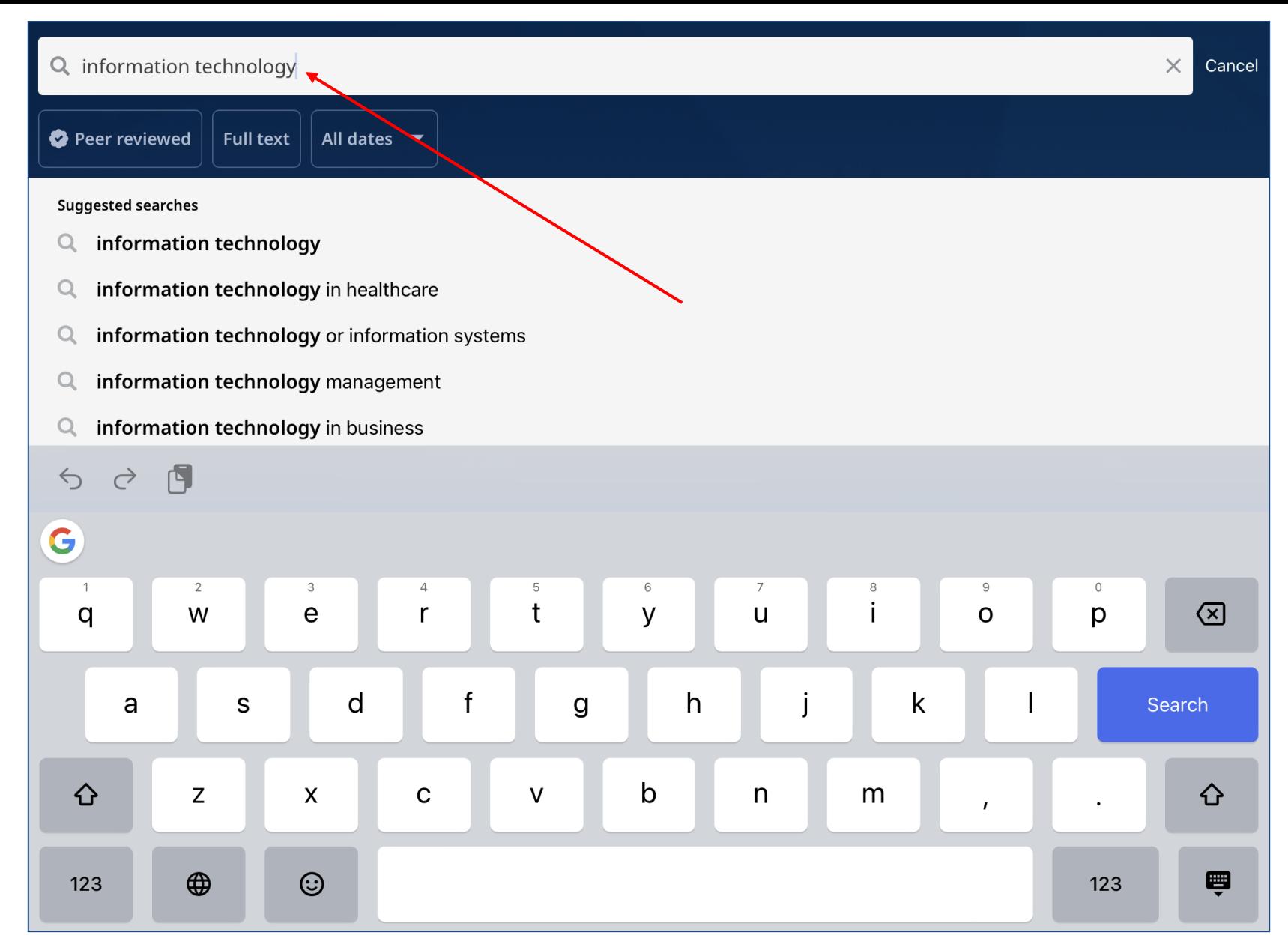

Začnite tako, da pritisnete na povečevalno steklo v meniju na dnu zaslona in nato v iskalno polje vnesete iskalne izraze.

Za začetek iskanja pritisnite na Iskanje oz. Search na tipkovnici naprave.

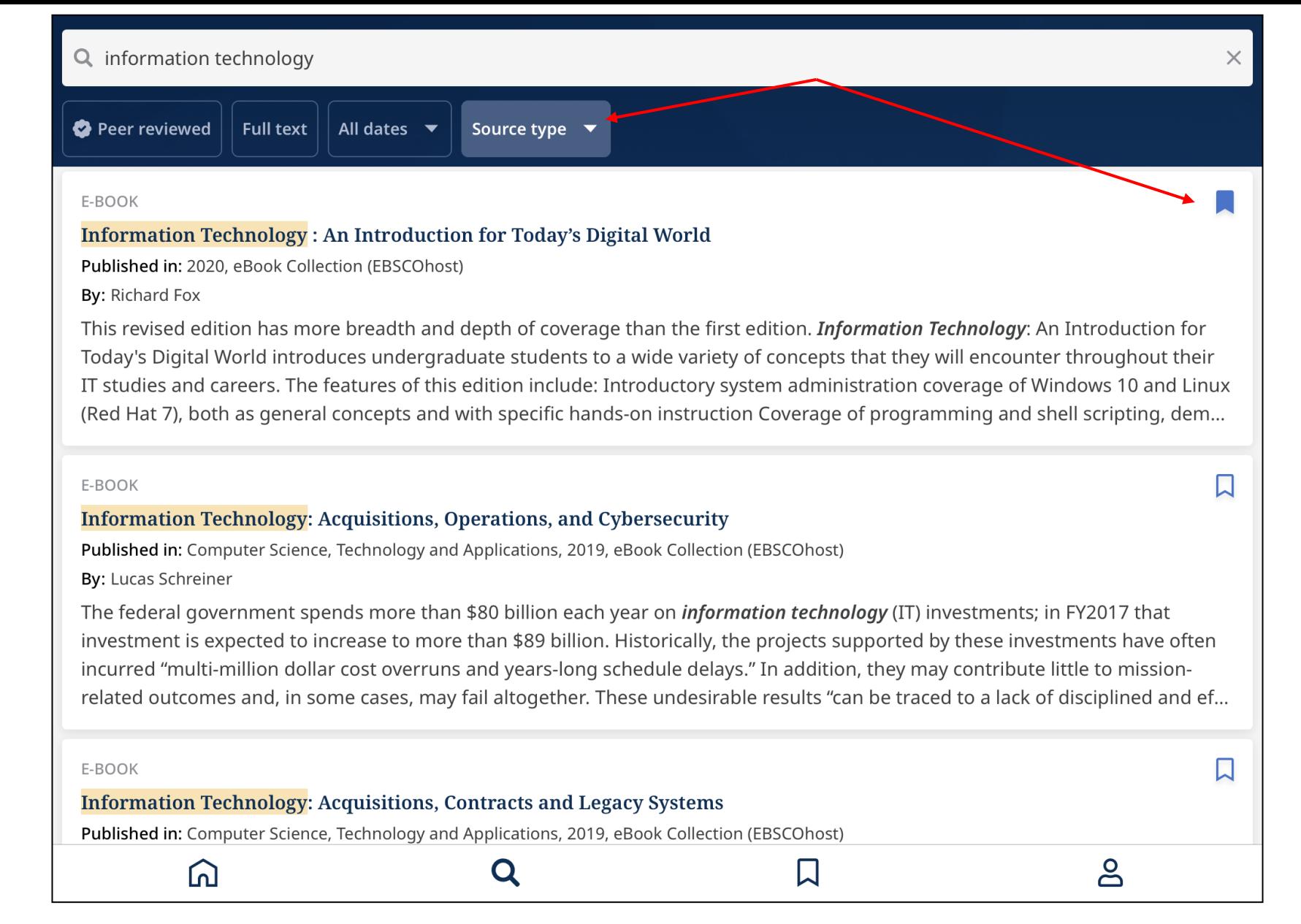

Na zaslonu z rezultati lahko s filtrom Source type oz. Vrsta vira omejite rezultate samo na e-knjige. Tapnite rezultat e-knjige EBSCO, da si ogledate podrobnosti ali prenesete naslov v aplikacijo.

Lahko se dotaknete ikone zaznamek', da ga dodate med svoje shranjene elemente.

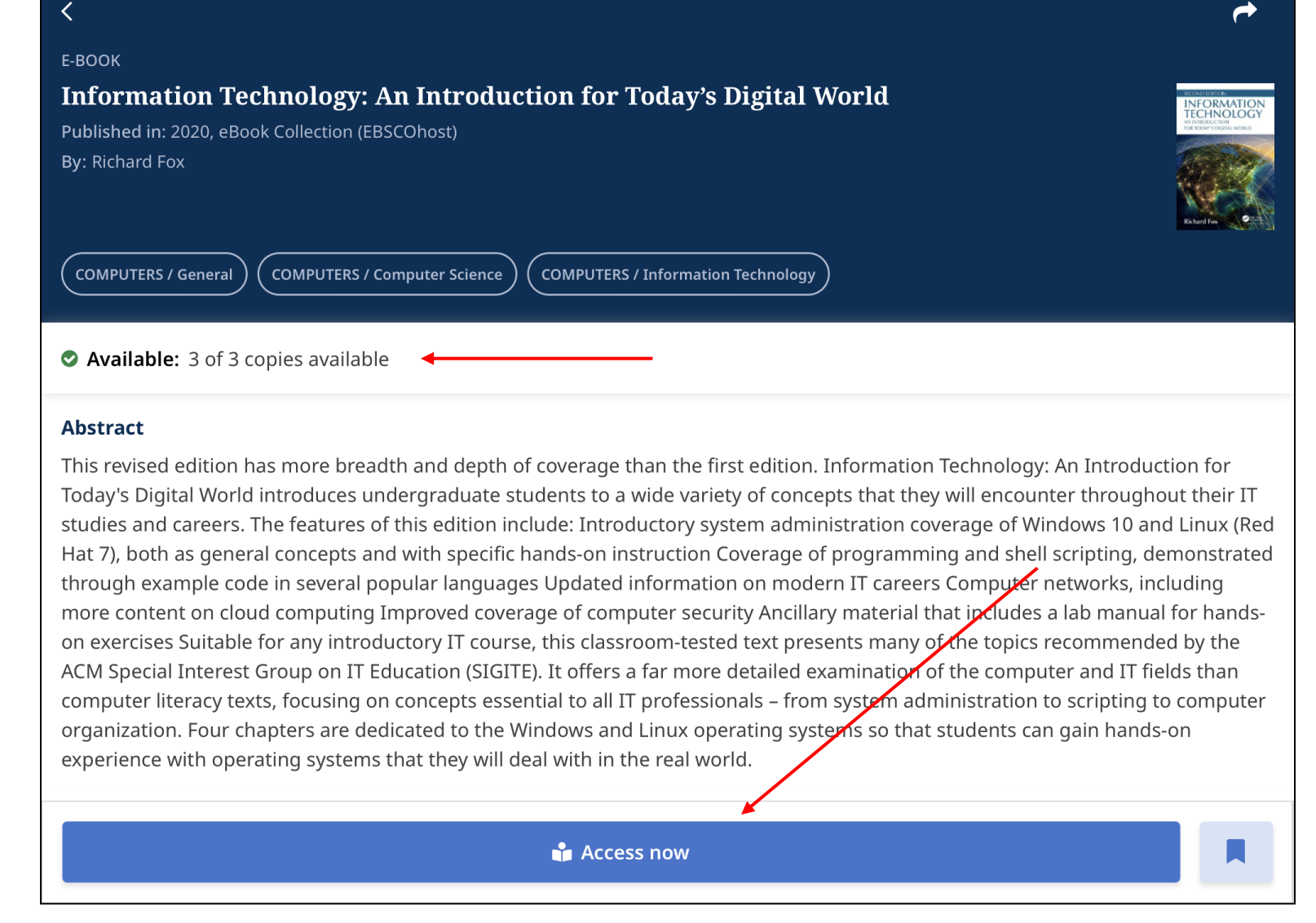

Pritisnite gumb Dostopi zdaj oz. Access now, da začnete postopek prenosa. Za prenos morate biti vpisani v uporabniški račun Ebsco ali se prijavite z Googlovim računom. Sicer lahko knjigo prebirate tudi v aplikaciji brez prenosa.

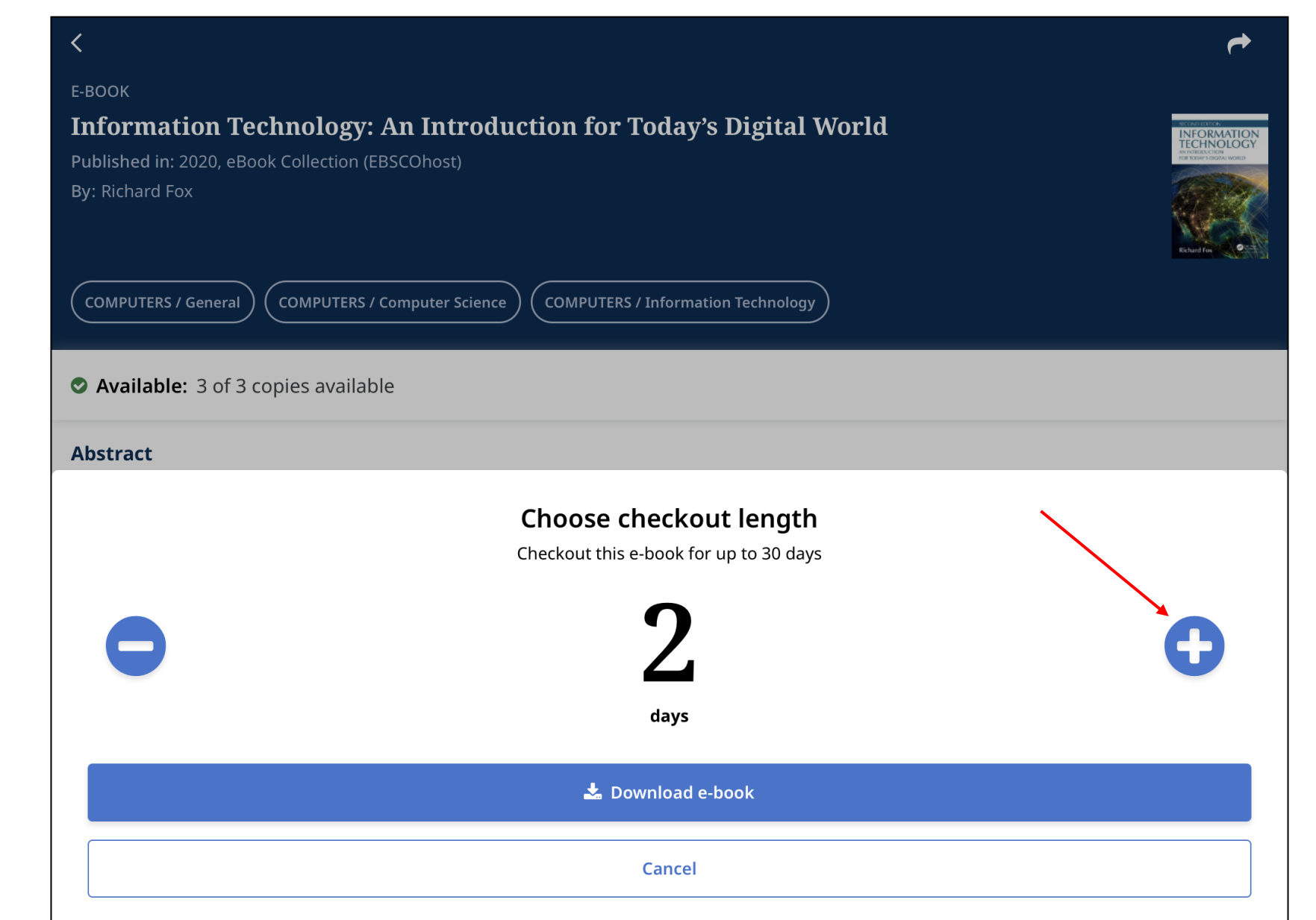

Ko prenašate e-knjigo v svojo napravo, uporabite gumba plus/minus, da izberete dolžino izposoje (do 60 dni) in pritisnete gumb Prenesi e-knjigo.

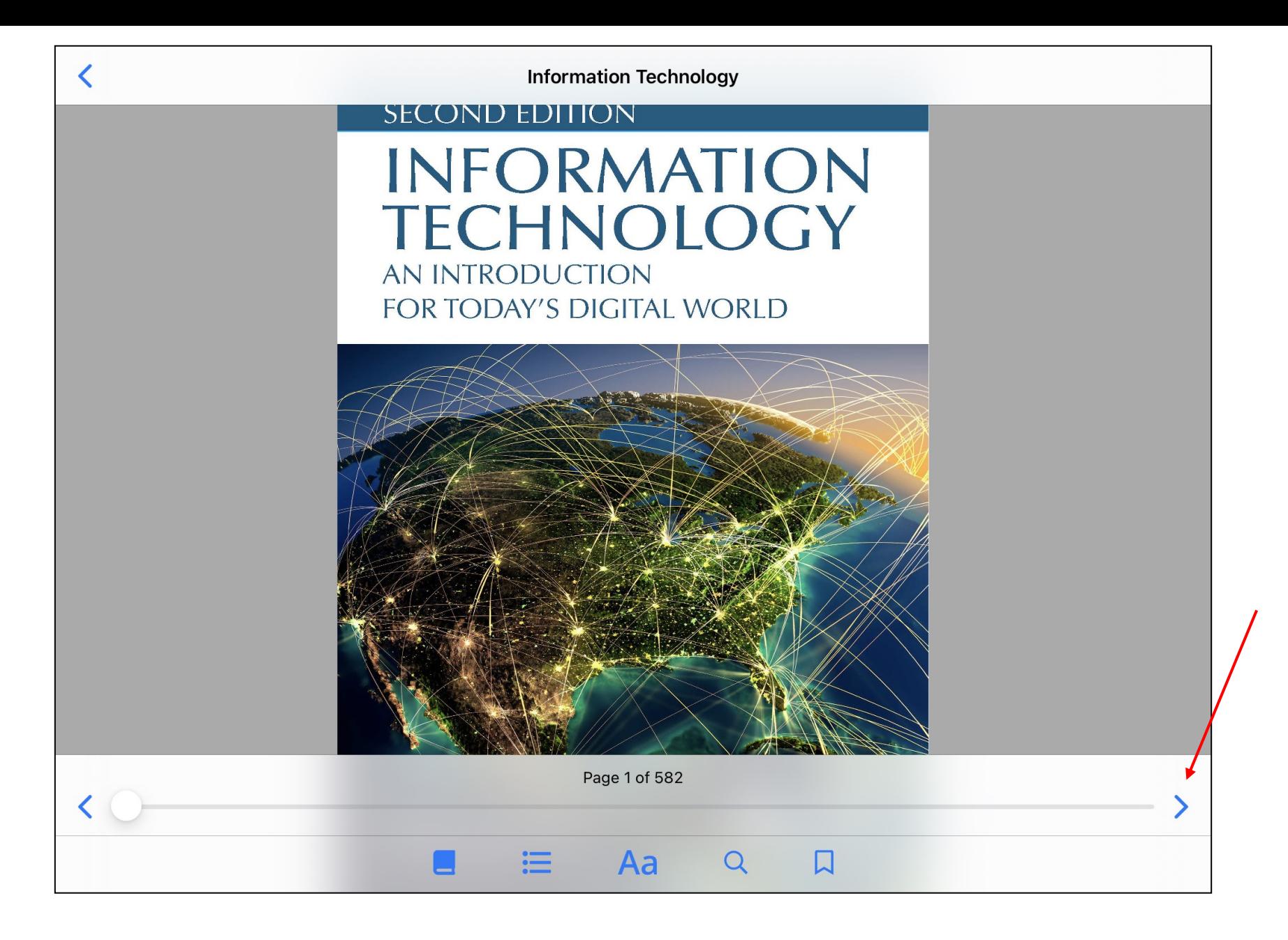

E-knjiga se prenese in odpre v aplikaciji. Za krmarjenje po straneh e-knjig uporabite puščice ali drsnik.

## Introduction to Information Technology

In this chapter, we introduce the field of information technology (IT), cover definitions, explore the components that make up IT, and look at IT careers. The learning objectives of this chapter are to be able to:

- Define the different uses of the term IT
- Explain the types and roles of the components of a computer system
- Describe and differentiate between types of IT careers
- Describe the skill set required to succeed in IT

#### 1.1 DEFINING IT

Information technology (IT) is an umbrella term. It is used to describe careers that use computers; to describe systems of hardware, software, and data; and to describe the staff of an organization who takes care of computer systems. Let's look at each of these in turn.

The term IT has often been used synonymously with *any* career that uses computer systems. In the 1970s through the 1980s, just about any tech-oriented career was placed under the general label, IT. This included, for instance, programmers, system analysts, mechanical engineers, graphic designers, radiologists, and anyone who used a database. Today, just about every field of endeavor uses computer systems to some extent, from accounting to zoology, and so this use of the term IT is no longer useful. But careers in IT are still broader than what we might think. Table 1.1 provides a list of "IT" careers as found in such popular websites as itcareerfinder.com, allaboutcareers.com, and careerizma.com.

The list in Table 1.1 is far from complete. Careers that are more closely tied to IT as it is used today include forms of computer administration. Computer administration includes system administrators, network administrators, and database administrators. We also add help desk and computer support specialists to this list. The IT platform additionally includes the various forms of computer programmers whether they are considered computer scientists, software engineers, software developers, system developers, mobile app developers, web developers, or user interface developers. There are also network architects, cloud engineers, hardware engineers, and robotics engineers. Another category is security specialists such as IT security engineers, security architects, penetration testers, information security analysts, or forensic computer analysts.

This latter list of IT careers makes up the third definition of IT. That is, this list consists of the people who make up the IT staff (except possibly software developers). In IT, it is common that programming is handled by the administrators, engineers, and security specialists. By shifting the term IT from anyone who uses a computer to those who administer computers

Aa

Q

IJ

Page 22 of 582

Z orodji na dnu pregledovalnika imate na voljo več možnosti: informacije o knjigi, kazalo, nastavitev velikosti pisave, iskanje po polnem besedilu in zaznamke.

這

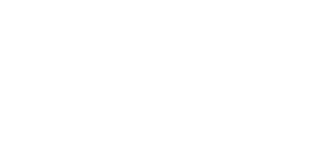

# **EBSCO** Connect

For more information, visit EBSCO Connect https://connect.ebsco.com